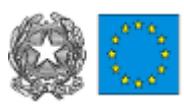

#### **Ministero dell'Istruzione e del Merito** Liceo Scientifico Linguistico Statale "Niccolò Rodolico" **Sede:** via A. Baldovinetti, 5 - 50143 Firenze Tel. 055/70.24.47 **Succursale:** via del Podestà 98 - 50125 - Tel. 055/20.47.868 **Succursale:** via Senese, 206 - 50125 - Firenze - Tel. 055/20.48.673 **e-mail ministeriale:** [fips21000p@istruzione.it](mailto:fips21000@istruzione.it) **e-mail pec:** [fips21000p@pec.istruzione.it](mailto:fips21000p@pec.it)

## **CIRCOLARE INFORMATIVA INTERNA N. 255 DEL 25 GENNAIO 2024**

# **AGLI STUDENTI DELLE CLASSI TERZE E QUARTE E (PER LORO TRAMITE) ALLE FAMIGLIE AI DOCENTI PER LA PUBBLICAZIONE SUL SITO WEB DI ISTITUTO**

## **OGGETTO: ATTIVAZIONE PCTO – LEZIONI BASE DI CAD (COMPUTER AIDED DESIGN) – A.S. 2023- 24**

Si comunica che sarà attivato un **corso di lezioni base di CAD (Computer Aided Design)**, valevole come percorso di **PCTO** per **gli studenti delle classi terze e quarte**.

Il corso è rivolto a **20** studenti e si svolgerà, per un totale di **15 ore**, a partire da **lunedì 12 febbraio 2024** per la sede di via Baldovinetti e da **venerdì 16 febbraio 2024** per la sede di via del Podestà.

## **COSA È IL CAD**

Il CAD (Computer aided design) comprende il complesso dei software per il disegno tecnico vettoriale utilizzati nel settore della progettazione 2D e 3D sia architettonica che ingegneristica.

## **OBIETTIVI**

Il progetto si propone di illustrare agli studenti le nozioni base per poter utilizzare software per il disegno digitale. Il software utilizzato per raggiungere l'obiettivo sarà "NanoCAD 5.0" versione gratuita, il programma attualmente tra i più usati nel settore.

#### **ARGOMENTI**

Il progetto si struttura in quattro moduli che possono essere così sintetizzati:

- 1. Acquisire familiarità e dimestichezza con l'interfaccia del software per la grafica computerizzata. Visualizzare e comprendere lo spazio tridimensionale vettoriale. Apertura, gestione e salvataggio file
- 2. Acquisire i comandi di base per creare entità geometriche, oggetti e semplici elaborazioni architettoniche
- 3. Comprendere le possibilità di modifica, quotatura, di editor testo e di stampa in scala di un disegno digitale
- 4. Apprendere i concetti base della modellazione tridimensionale e della modifica interattiva dei solidi **METODOLOGIA**

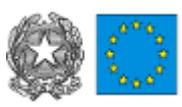

#### **Ministero dell'Istruzione e del Merito** Liceo Scientifico Linguistico Statale "Niccolò Rodolico" **Sede:** via A. Baldovinetti, 5 - 50143 Firenze Tel. 055/70.24.47 **Succursale:** via del Podestà 98 - 50125 - Tel. 055/20.47.868 **Succursale:** via Senese, 206 - 50125 - Firenze - Tel. 055/20.48.673 **e-mail ministeriale:** [fips21000p@istruzione.it](mailto:fips21000@istruzione.it) **e-mail pec:** [fips21000p@pec.istruzione.it](mailto:fips21000p@pec.it)

Sarà utilizzato il programma "NanoCAD 5.0" attraverso comandi e funzionalità associati a vari disegni da realizzare, proponendosi di fornire indicazioni sul come e quando utilizzare un comando secondo le necessità e di fornire un'elencazione delle varie possibilità offerte dalle numerose funzioni e opzioni di richiamo che il software possiede.

## **DURATA**

Il corso prevede:

- **- sei incontri** per la sede di via Baldovinetti, della durata di **2 ore e 30 minuti** ciascuno (compresa una pausa di 15 minuti), **tutti i lunedì dalle 14:45** nel **laboratorio di Informatica**;
- **- sette incontri** per la sede di via del Podestà, della durata di **2 ore** ciascuno (compresa una pausa di 10 minuti), **tutti i venerdì dalle 14:30** nel **laboratorio di Informatica**.

## **MODALITÀ DI ADESIONE**

Gli studenti interessati possono manifestare la propria intenzione di partecipare inviando **entro le ore 14:00 di martedì 6 febbraio 2024** una mail ai referenti del corso, prof. Aglietti [\(aglietti@liceorodolico.it\)](mailto:aglietti@liceorodolico.it) per le classi di via Baldovinetti, e prof. Gambardella [\(gambardella@liceorodolico.it\)](mailto:gambardella@liceorodolico.it) per le classi di via del Podestà. Le richieste saranno accolte in base all'ordine di arrivo delle mail.

Si fa presente che ai fini della validità del corso come percorso di PCTO lo studente dovrà aver maturato almeno il 75% del monte ore complessivo.

Per qualsiasi ulteriore informazione rivolgersi ai referenti dei corsi alle mail sopra indicate.

Il Dirigente Scolastico Prof. Pierpaolo Putzolu Firma autografa sostituita a mezzo stampa, ex art. 3, c. 2 D. Lgs. n. 39/93